Virtual Work Truss Example Loads to Truss Joints Steven Vukazich **San Jose State University** 

### **Example Using the Principle of Virtual Work**

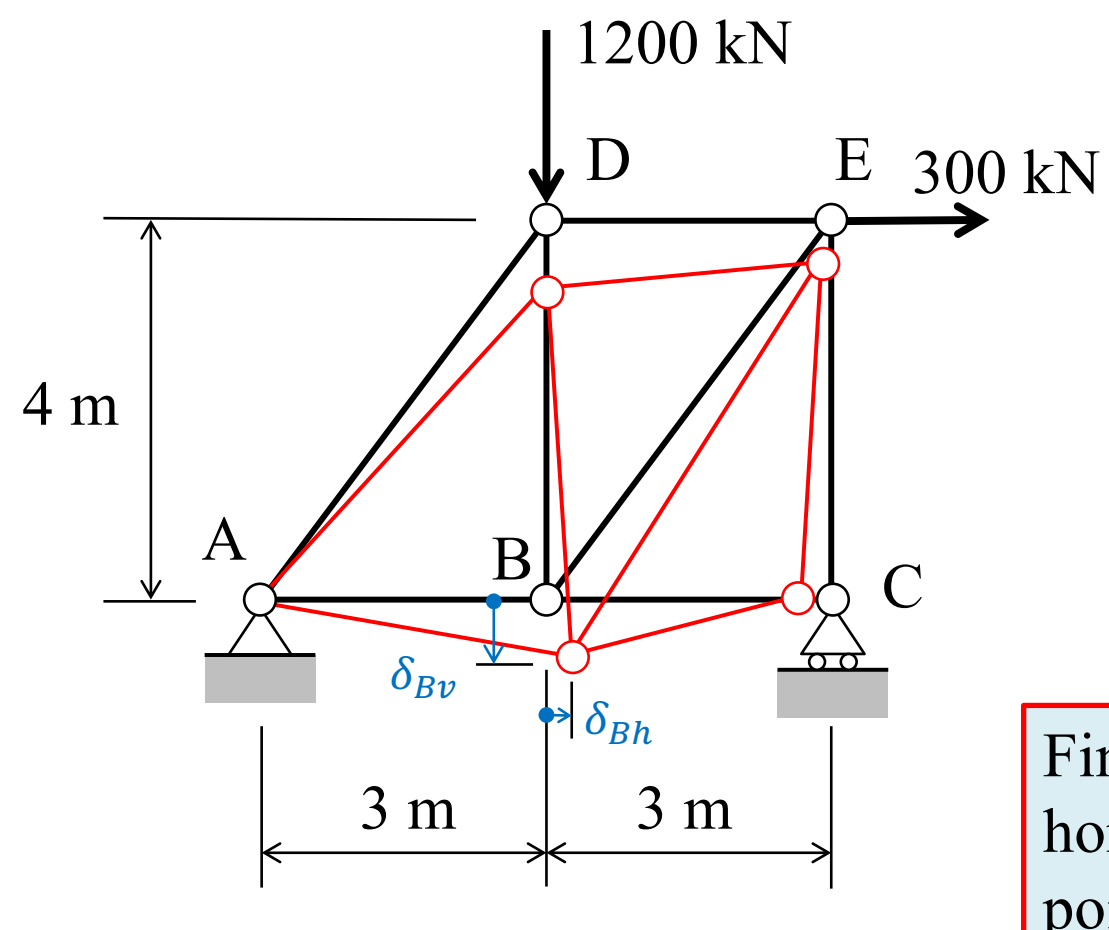

For all truss members use:  $\parallel$  of Virtual Work  $A = 25$  cm<sup>2</sup>  $E = 210$  GPa

Consider the idealized truss structure with a pin support at A and a roller support at C. The truss is subjected to applied loads at D and E.

Find the vertical and the horizontal displacement of point B using the Principle

# Virtual System to Measure  $\delta_{Bv}$

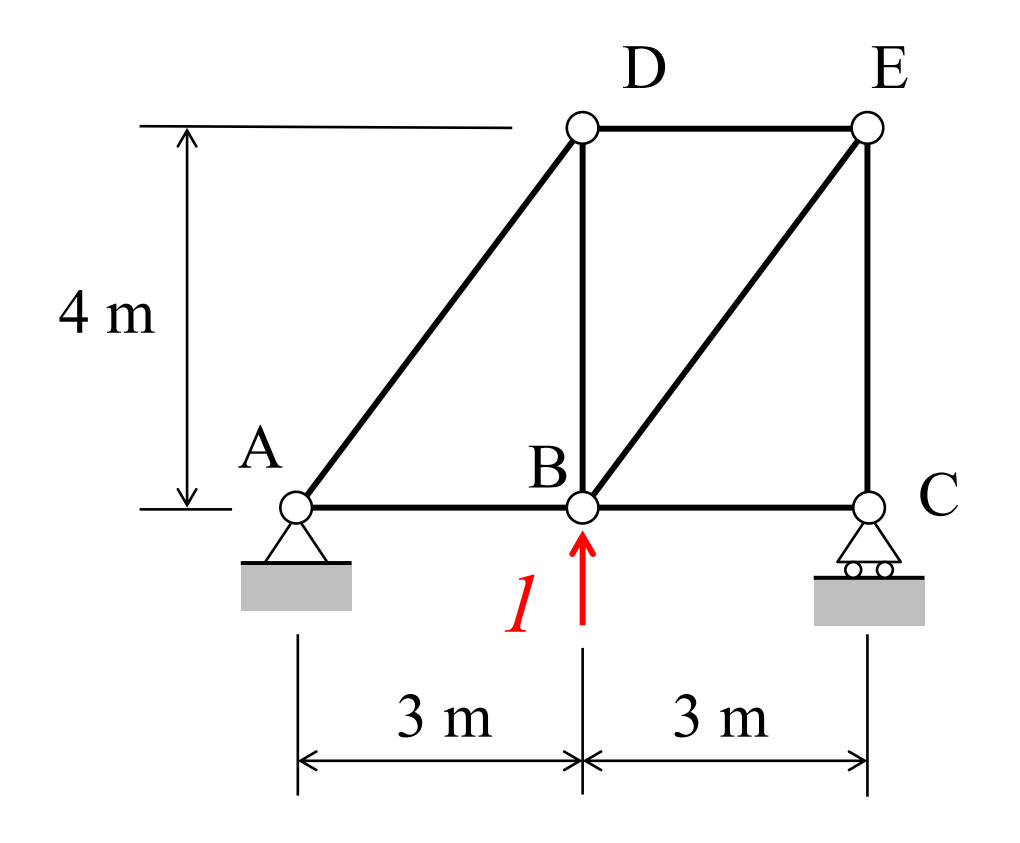

- 1. Remove all loads from the structure;
- 2. Apply a unit, dimensionless virtual load **in-line** with the real displacement,  $\delta_{Bv}$ , that we want to find;
- 3. Perform a truss analysis to find all truss member virtual axial forces,  $F_{Qi}$

# **Find Support Reactions**

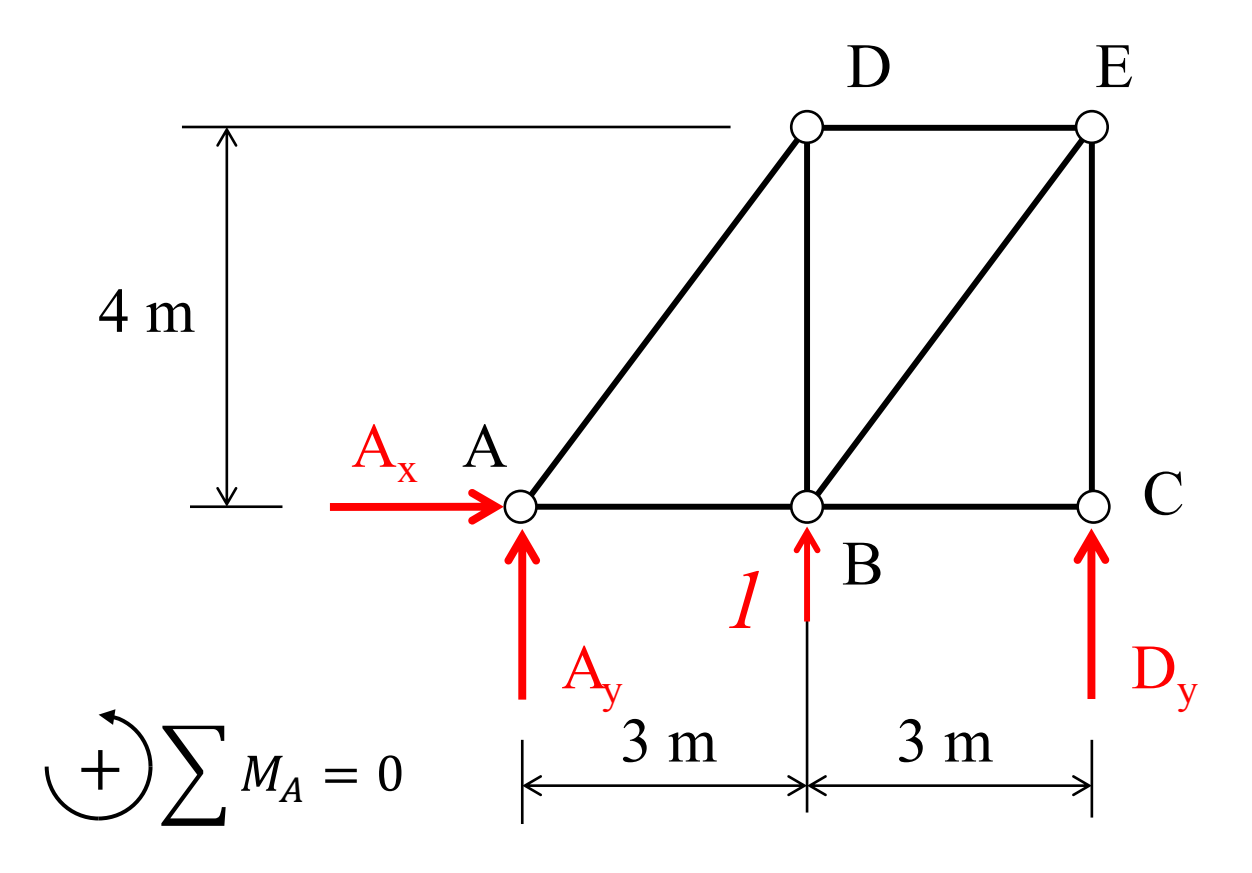

 $D_y = -0.5$ 

# **Find Support Reactions**

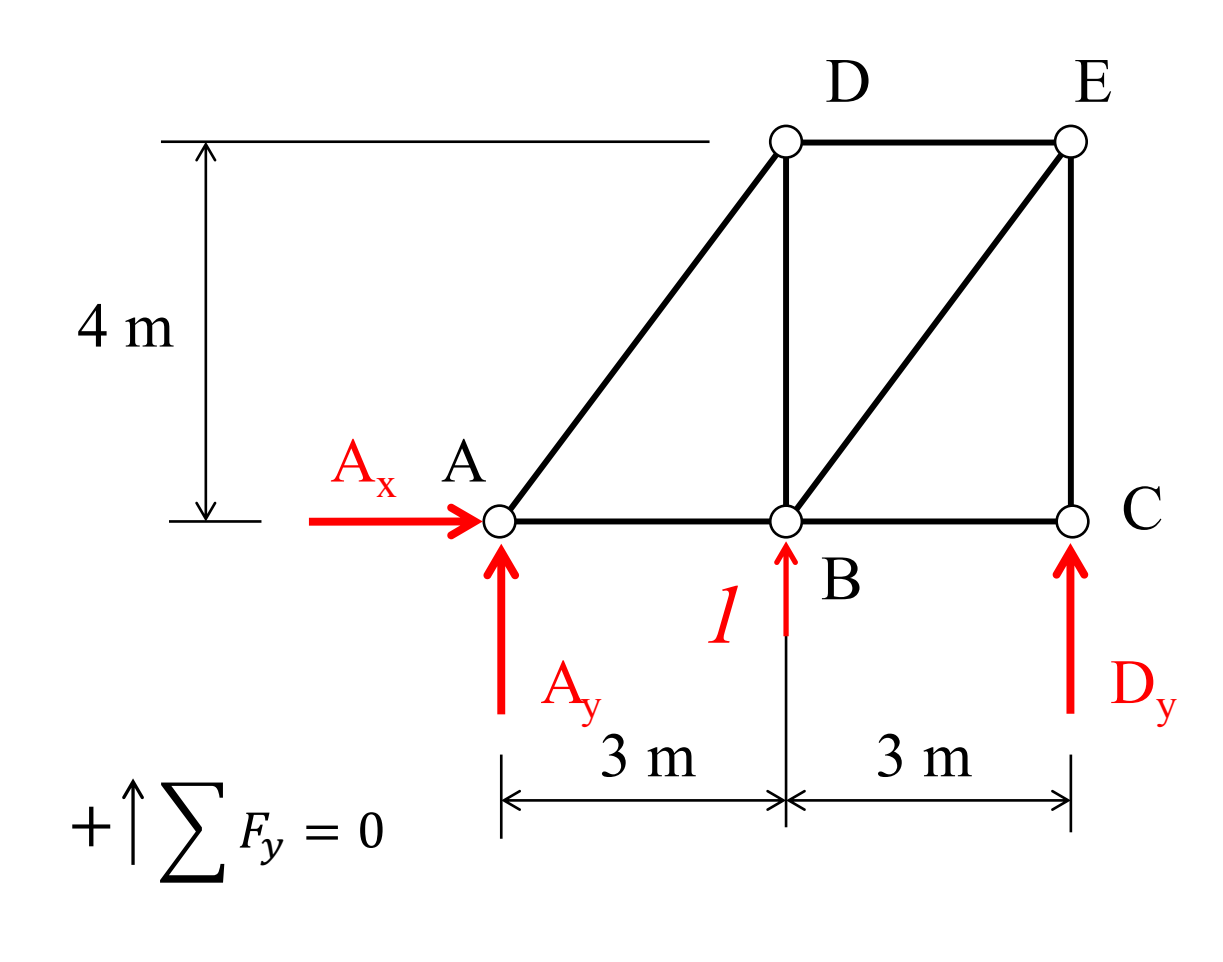

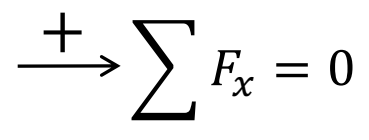

 $A_v = -0.5$ 

# **Virtual System Support Reactions**

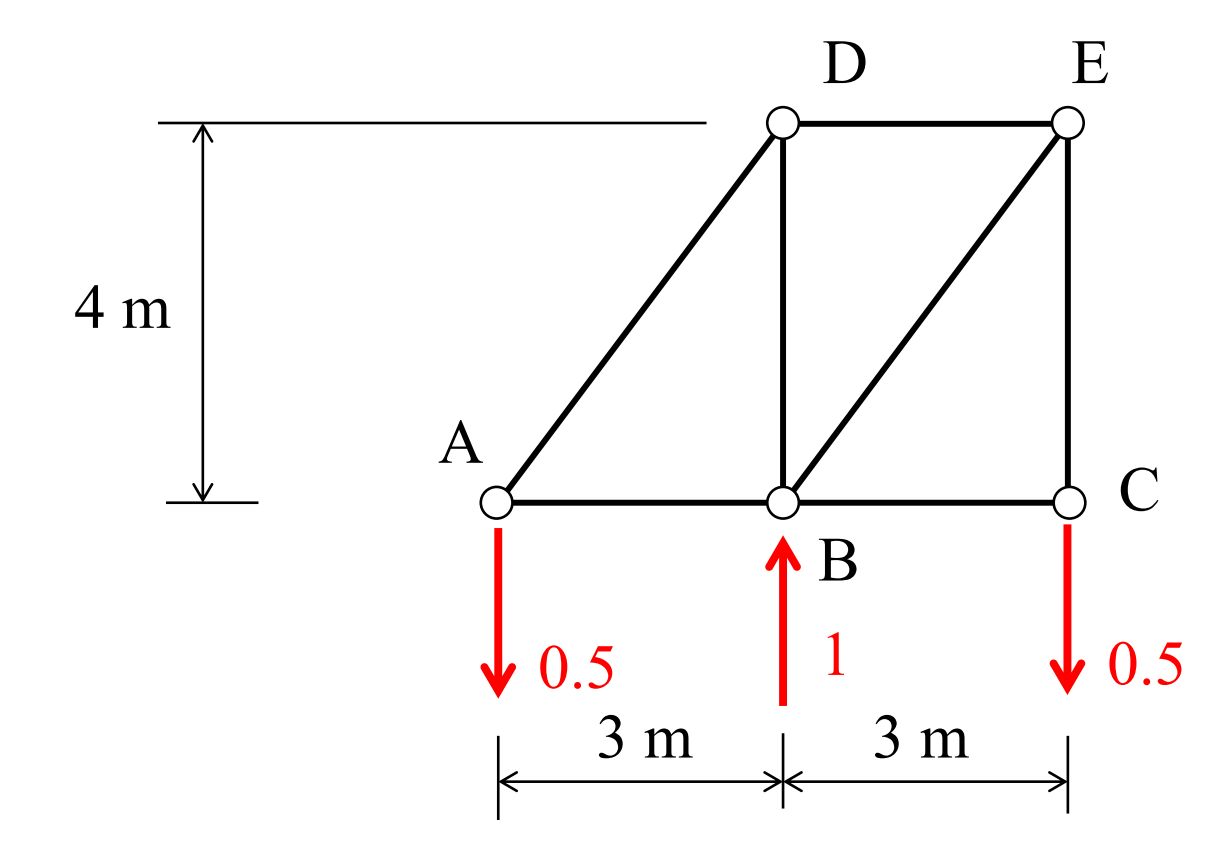

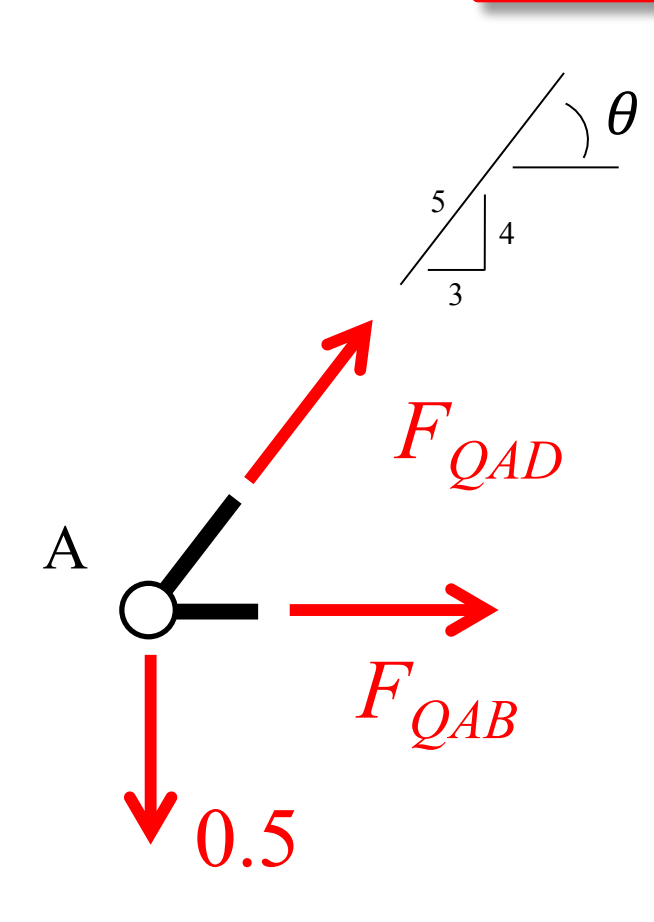

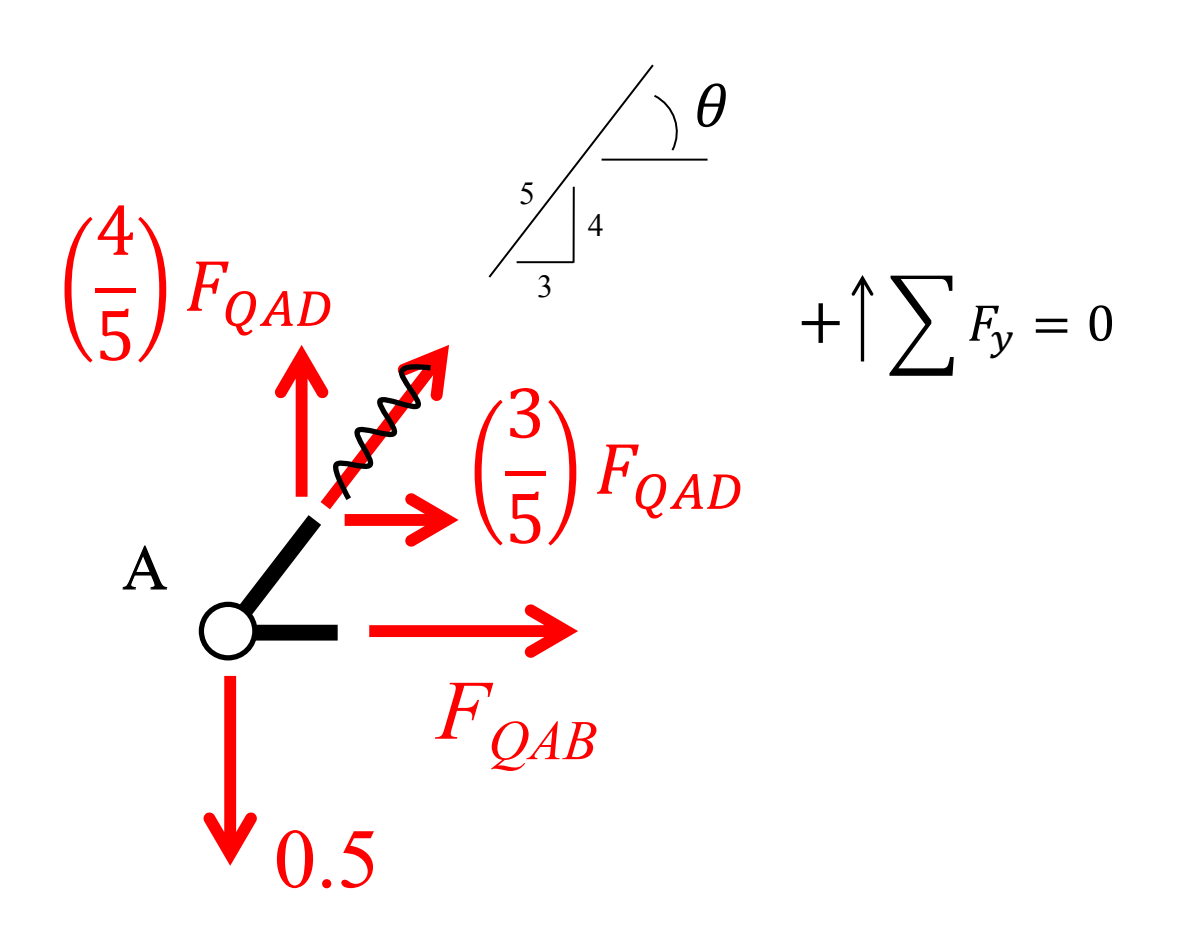

 $F_{QAD} = 0.625$ 

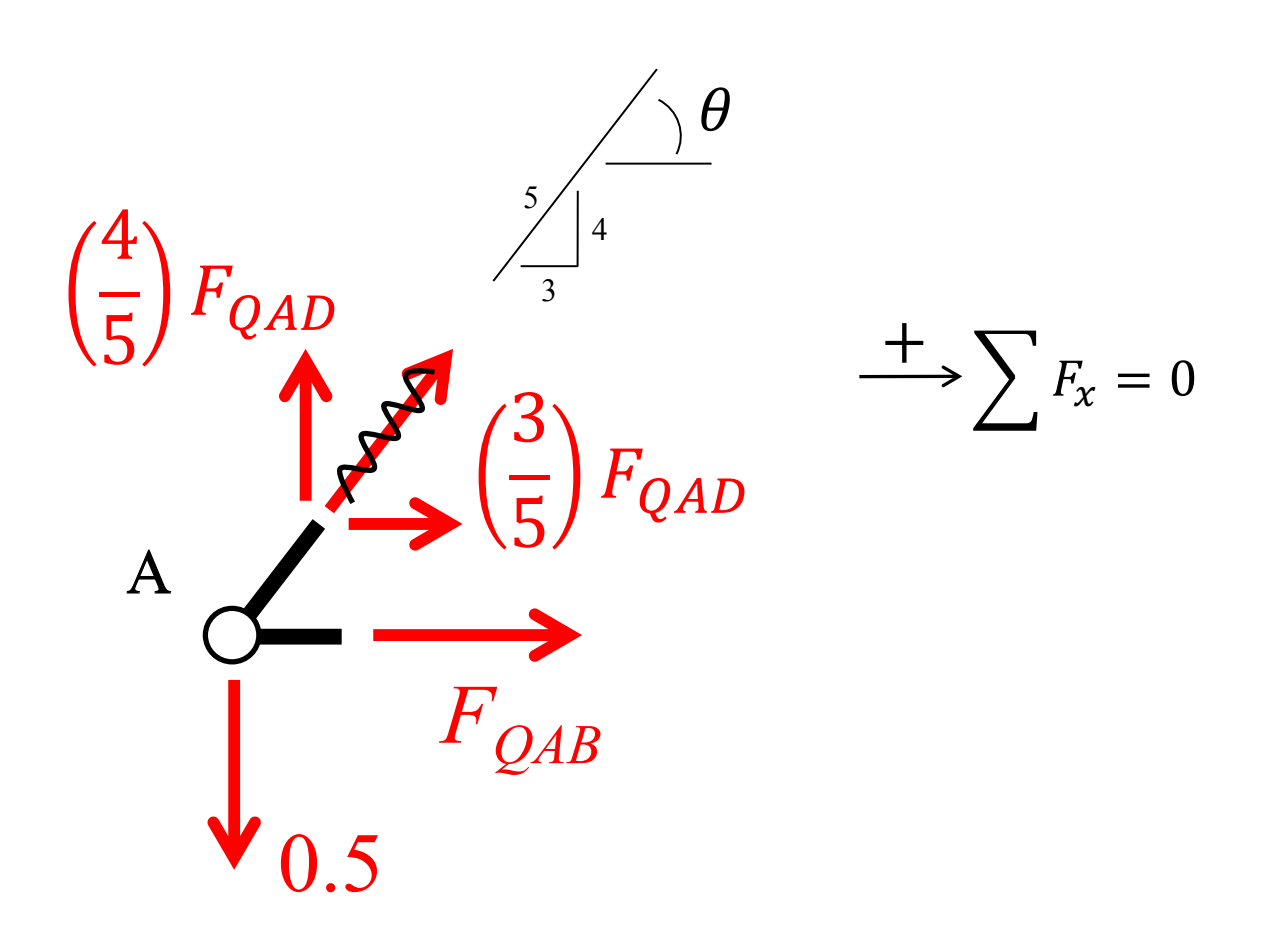

 $F_{QAB} = -0.375$ 

# **Virtual System Results on a FBD of the Entire Truss**

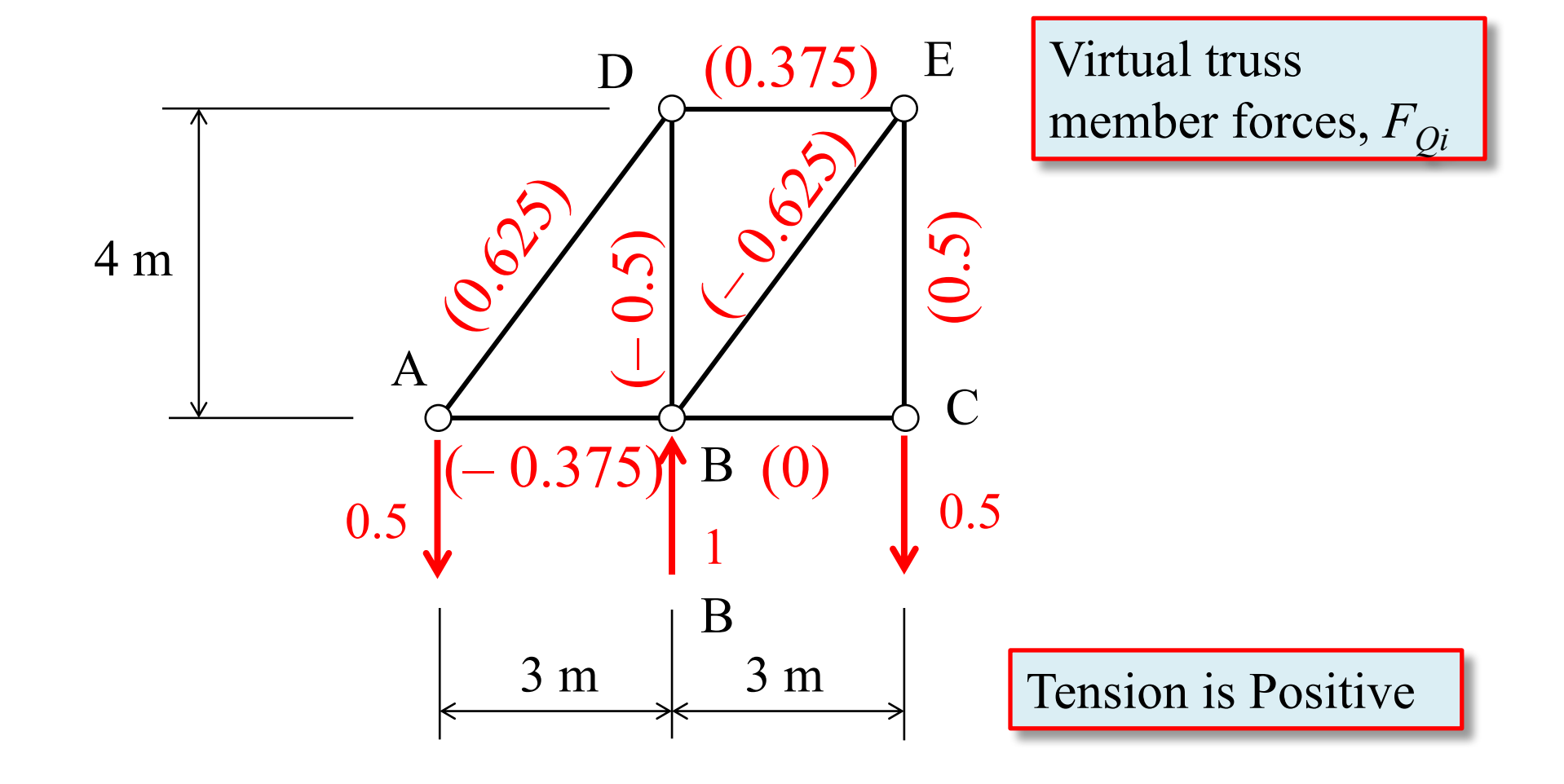

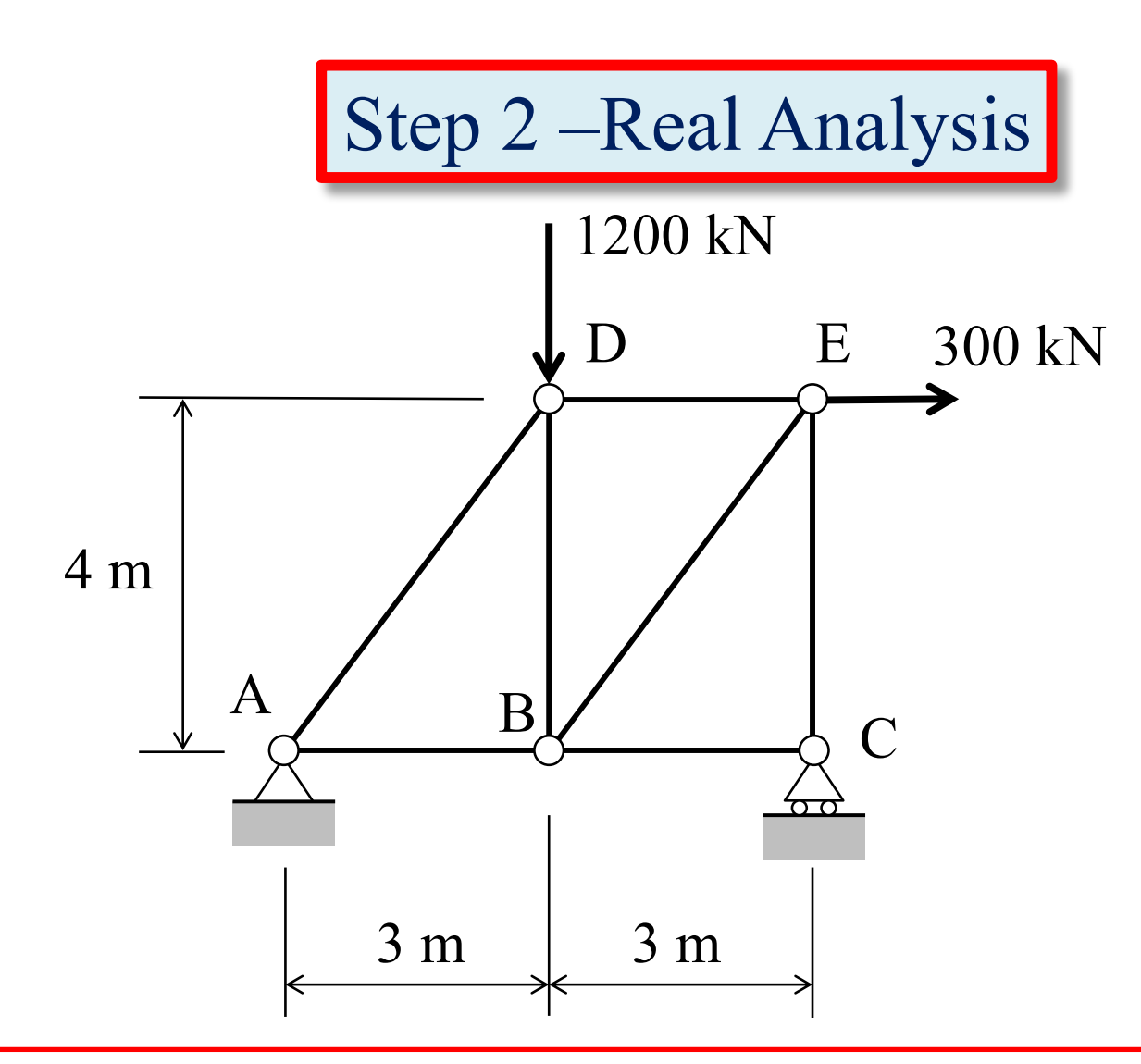

- 1. Place all of the loads on the structure;
- 2. Perform a truss analysis to find all truss member real axial forces,  $F_{pi}$

## **Use Equilibrium to Find Support Reactions**

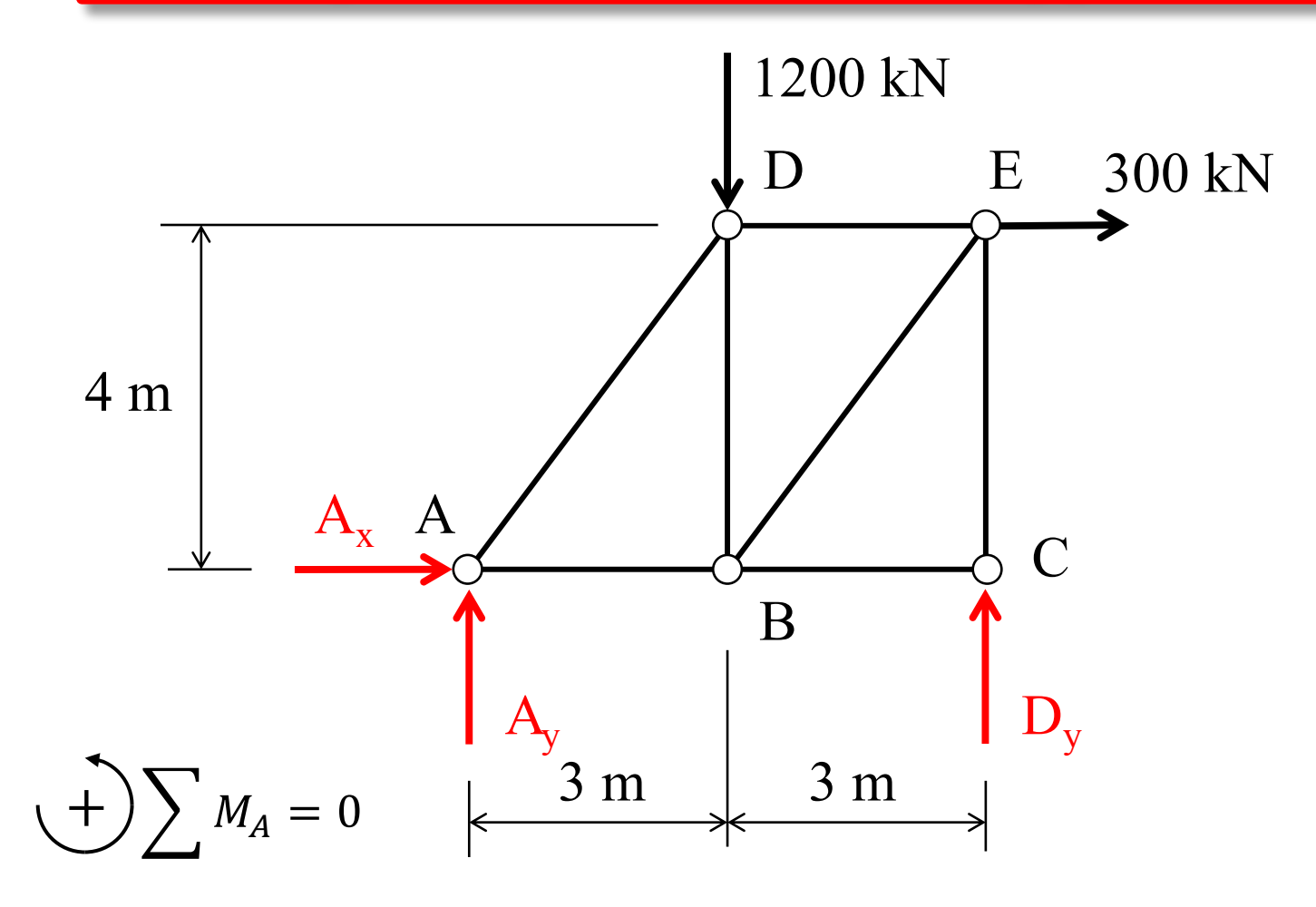

 $D_v = 800$  kN

## **Use Equilibrium to Find Support Reactions**

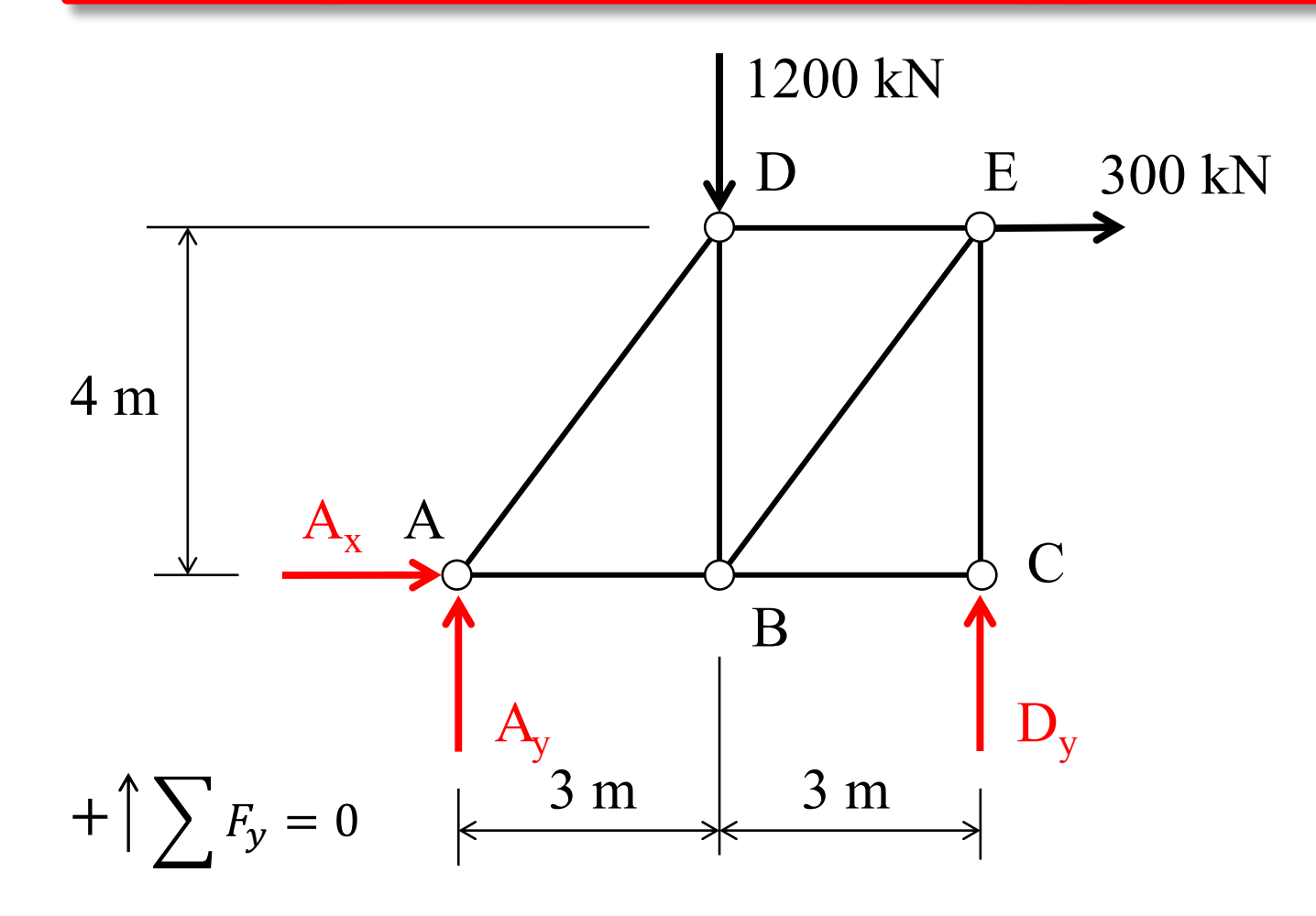

 $A_v = 400$  kN

## **Use Equilibrium to Find Support Reactions**

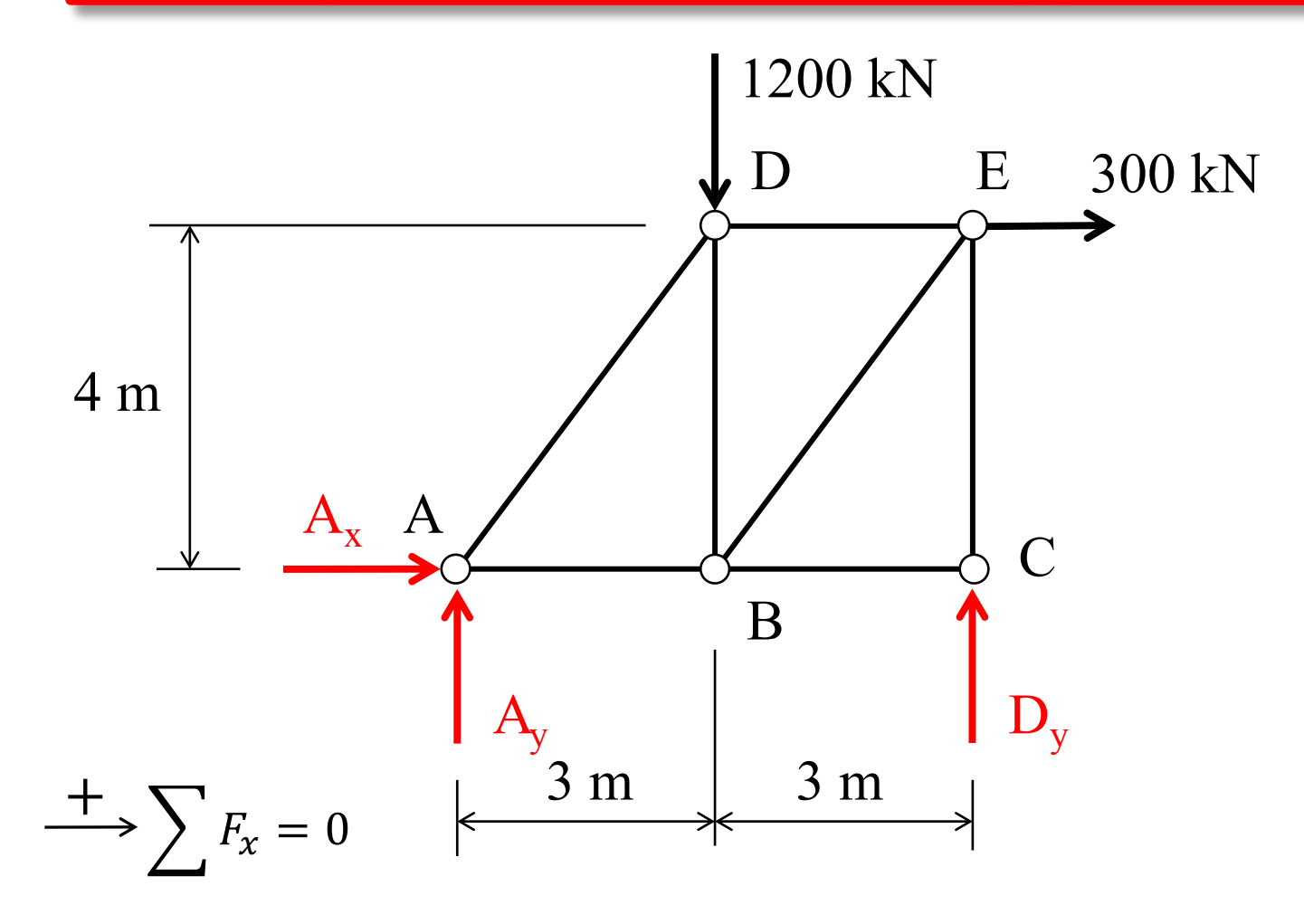

 $A_x = -300$  kN

### **FBD Showing Known Support Reactions**

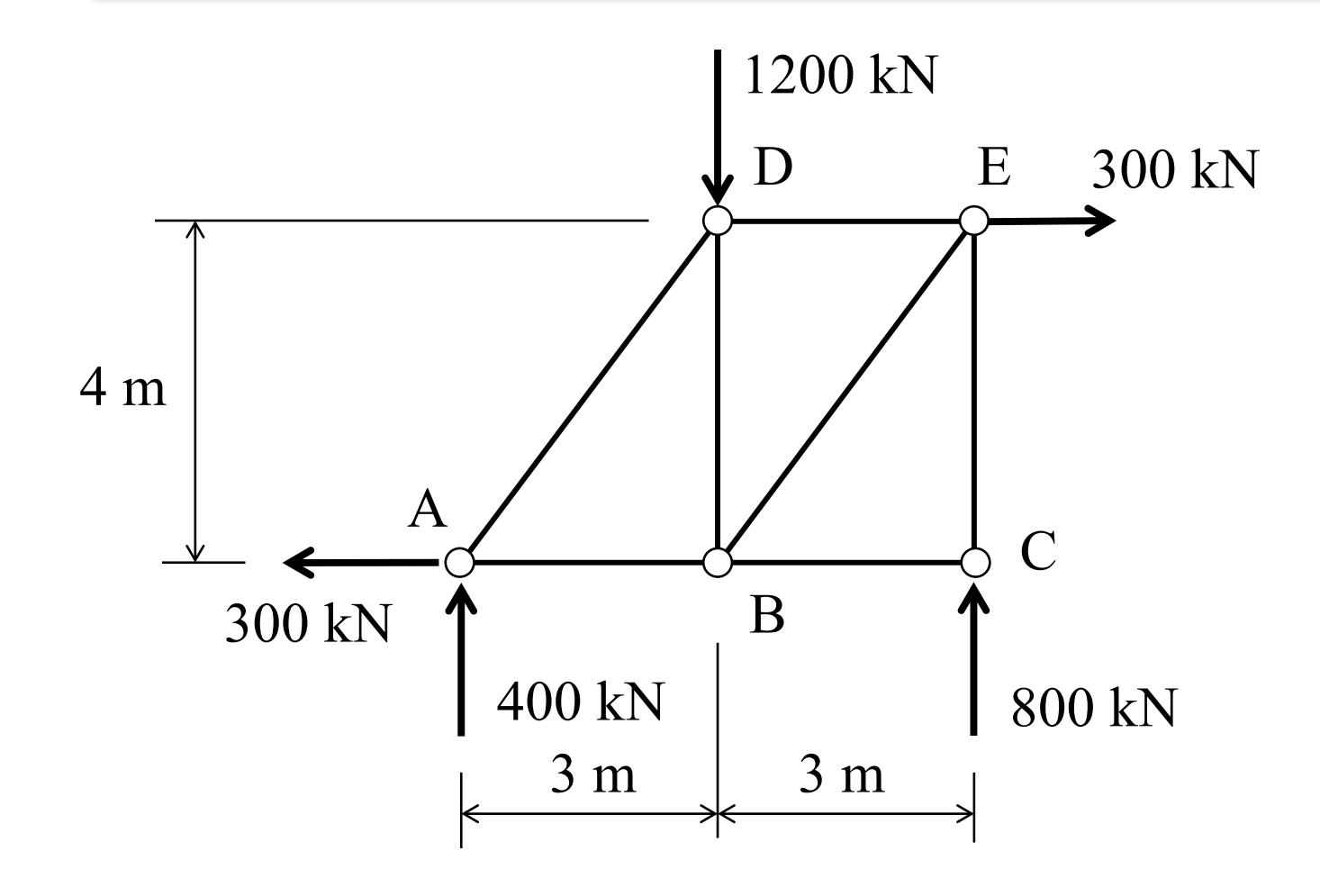

#### **Show Results on FBD of Entire Truss**

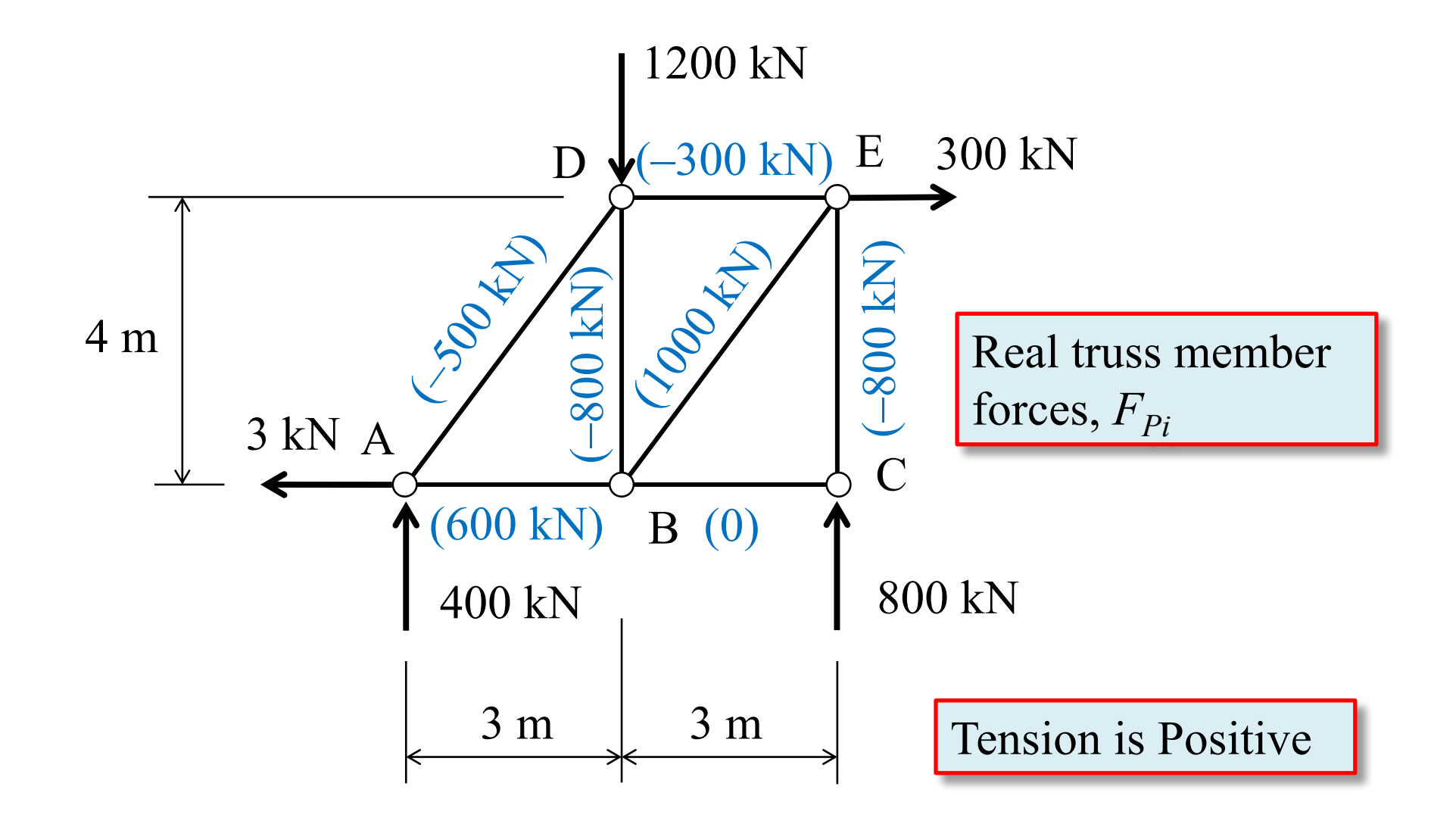

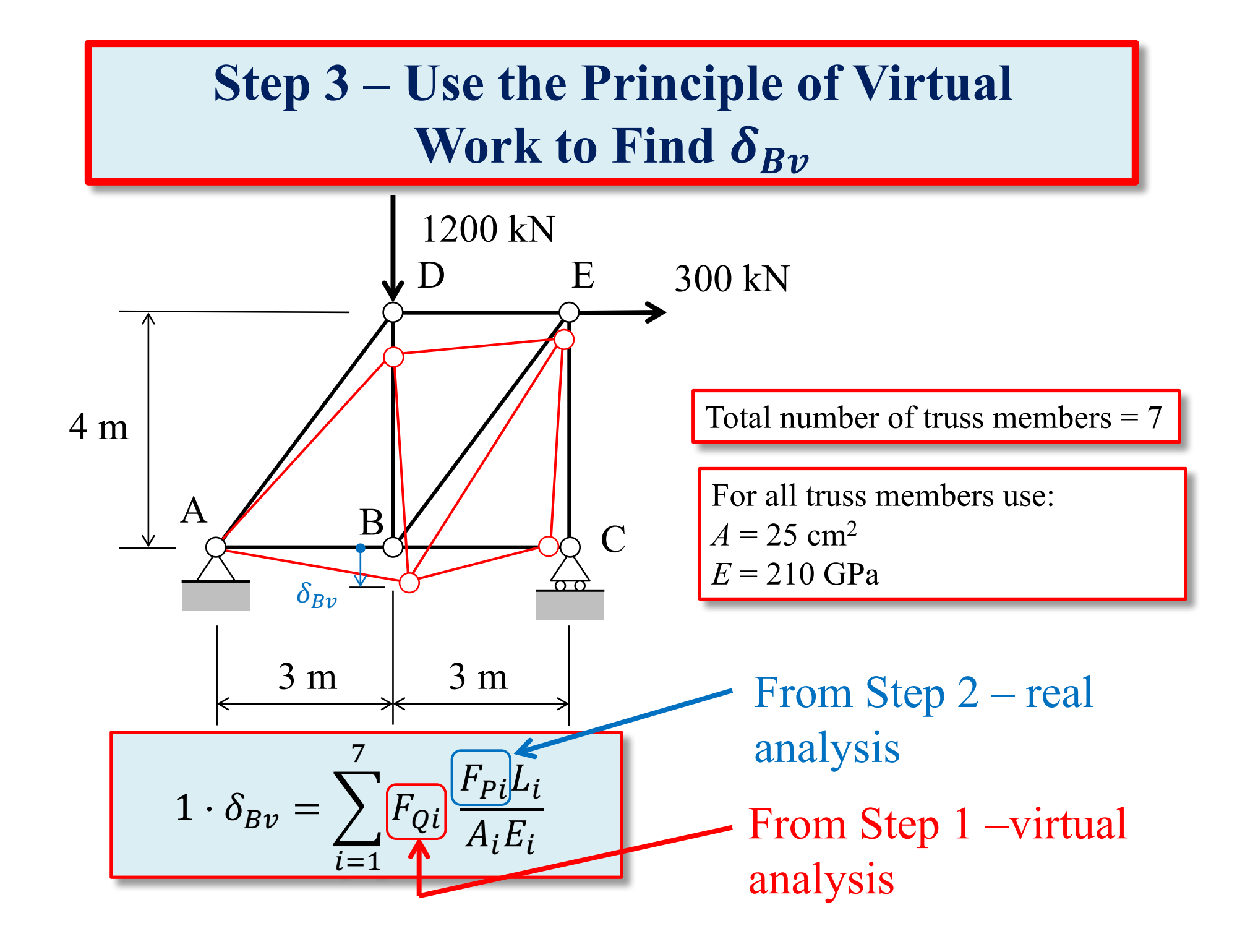

# **Use a Table to Organize Virtual Work Calculations**

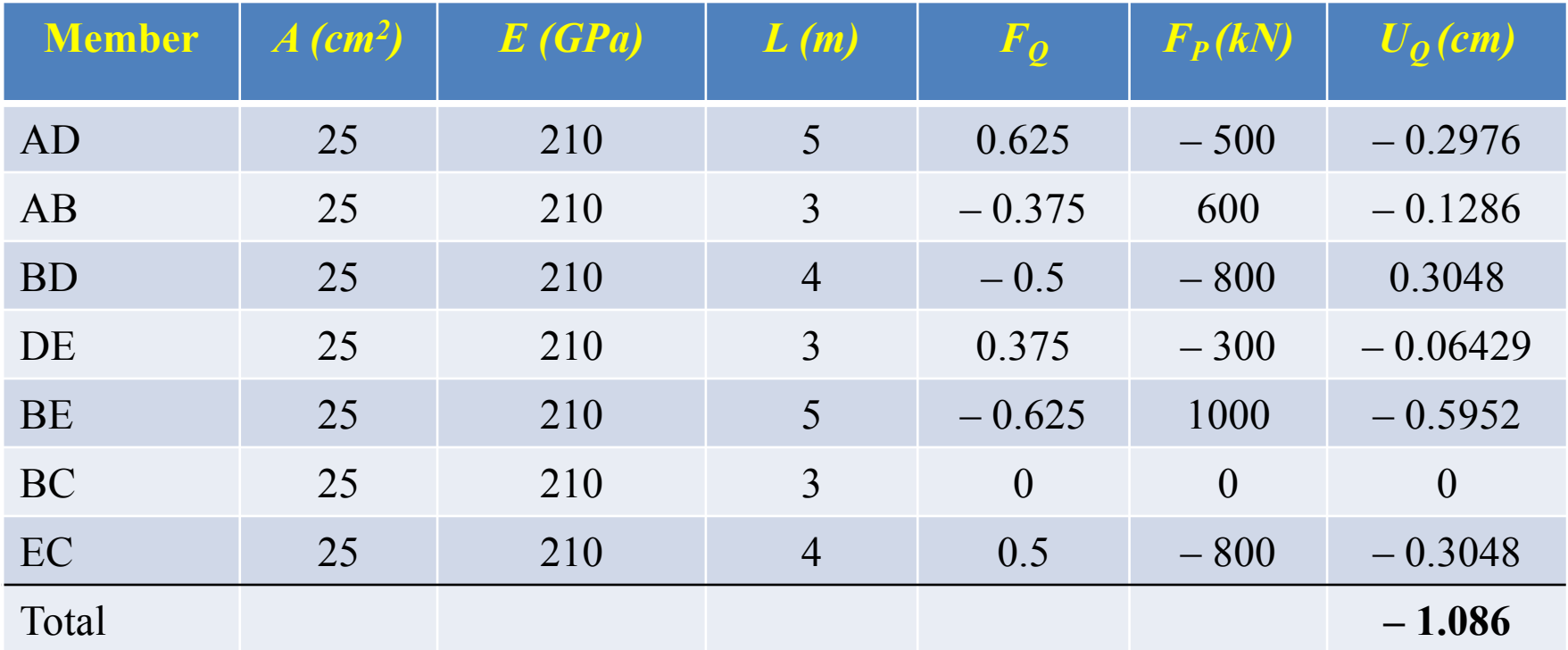

Sample Calculation

$$
F_{QAD} \frac{F_{PAD}L_{AD}}{A_{AD}E_{AD}} = 0.625 \left[ \frac{(-500 \text{ kN})(5 \text{ m}) \left(\frac{100 \text{ cm}}{\text{m}}\right)}{(25 \text{ cm}^2)(210 \text{ kN/mm}^2) \left(\frac{100 \text{ mm}^2}{\text{cm}^2}\right)} \right] = -0.2976 \text{ cm}
$$

# **Results for**  $\delta_{Bv}$

$$
1 \cdot \delta_{Bv} = \sum_{i=1}^{7} F_{Qi} \frac{F_{Pi} L_i}{A_i E_i} = -0.1086 \text{ cm}
$$

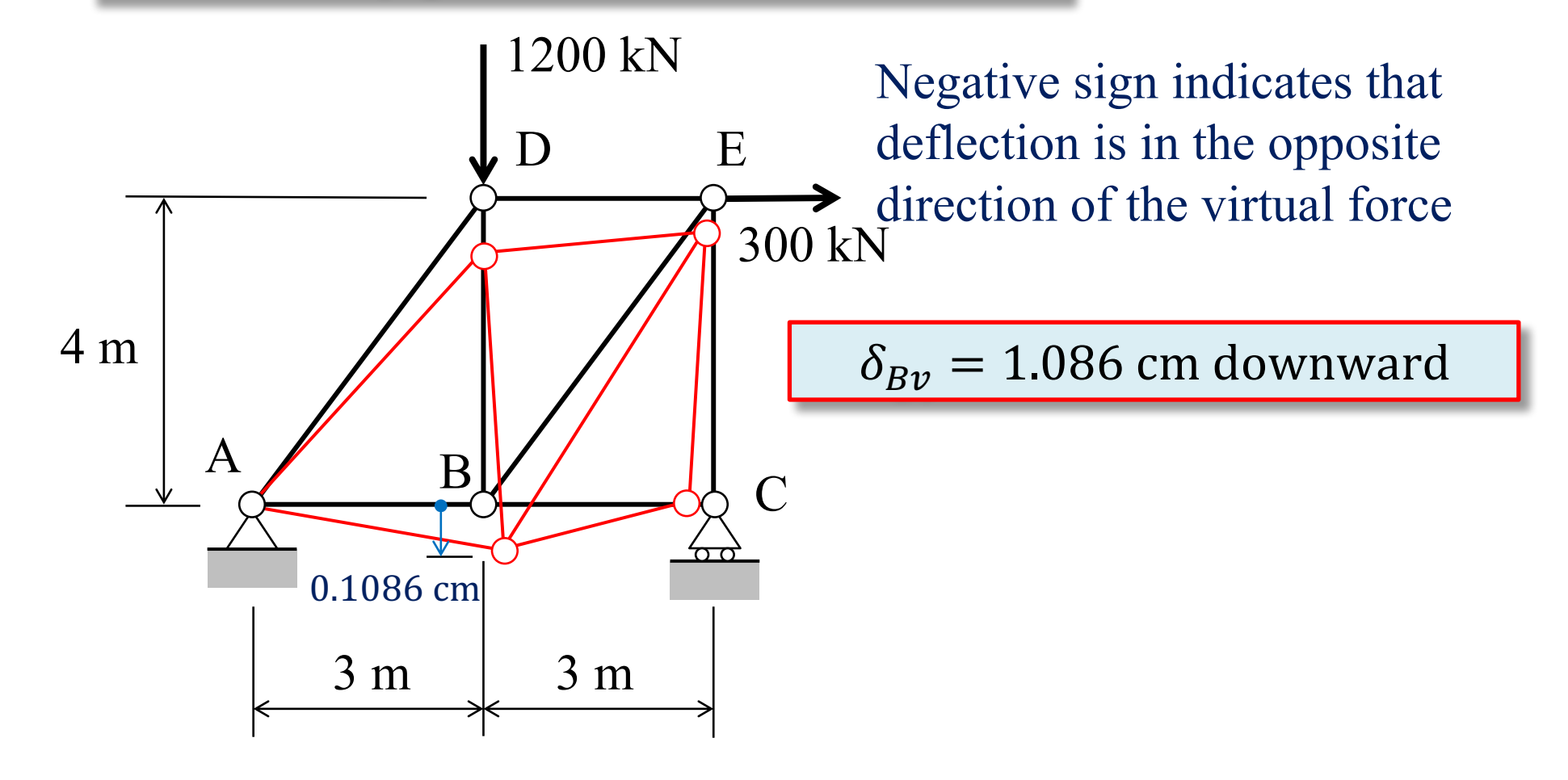

# Virtual System to Measure  $\delta_{Bh}$

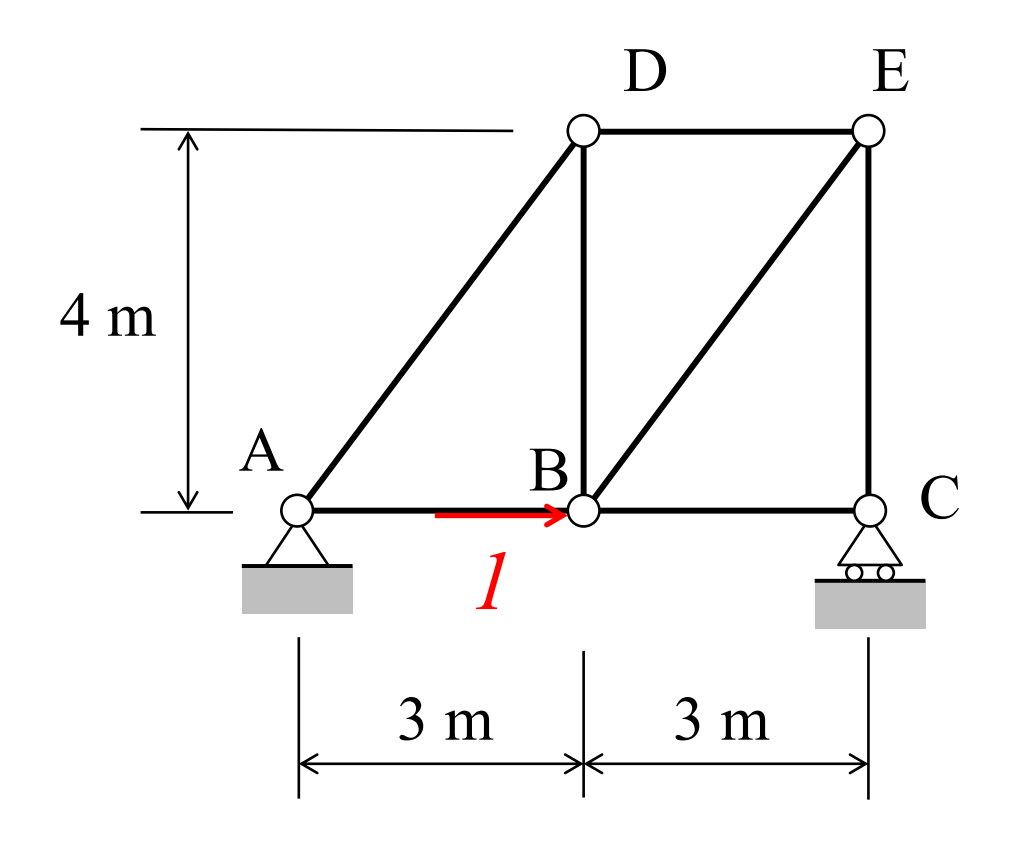

- 1. Remove all loads from the structure;
- 2. Apply a unit, dimensionless virtual load **in-line** with the real displacement,  $\delta_{Bv}$ , that we want to find;
- 3. Perform a truss analysis to find all truss member virtual axial forces,  $F_{Qi}$

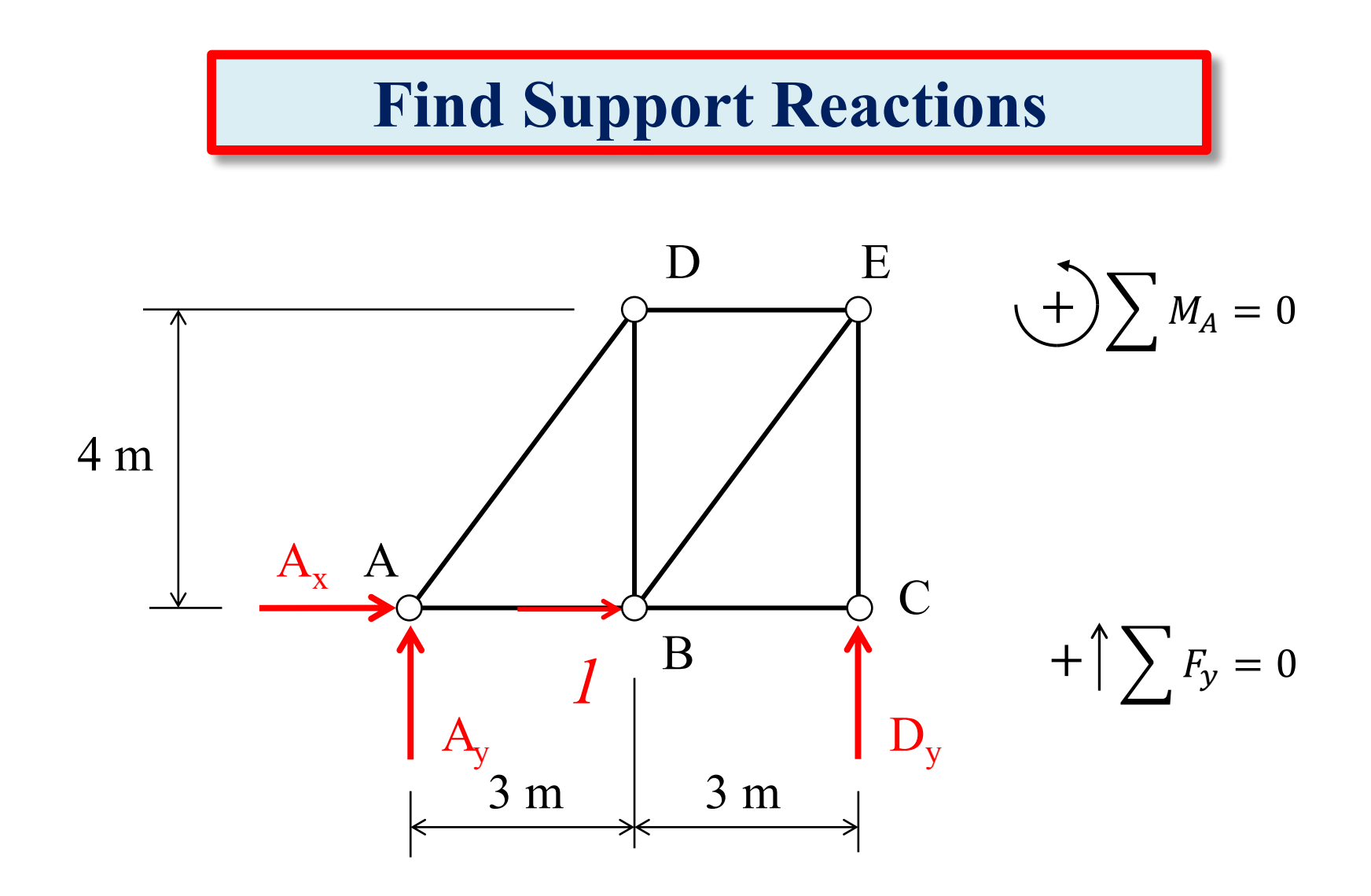

 $\longrightarrow \sum F_x = 0$ 

 $A_x = -1$ 

# **Virtual System Support Reactions**

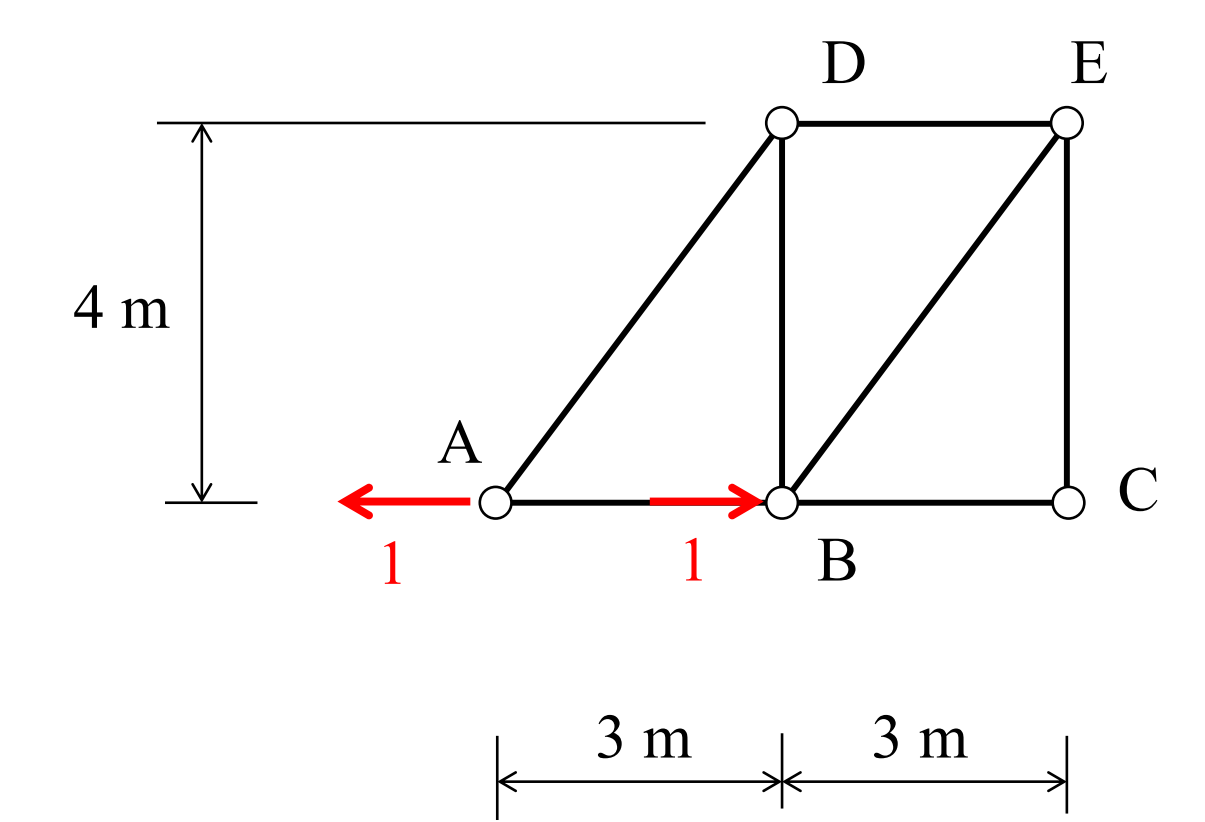

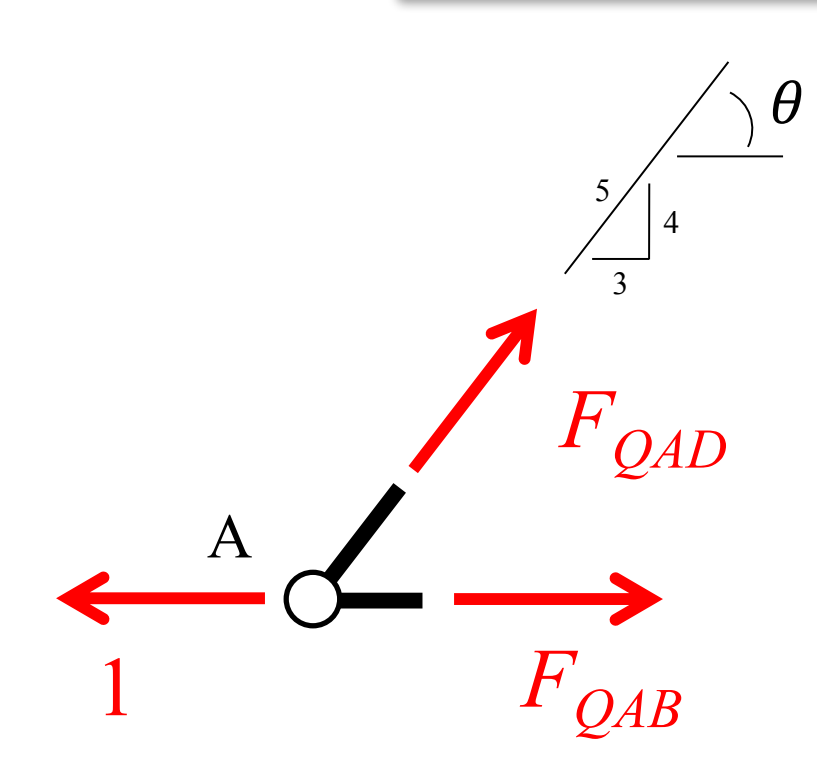

 $+\bigg(\sum F_y=0\bigg)$ 

 $\longrightarrow \sum F_x = 0$ 

#### **Show Results on FBD of Entire Truss**

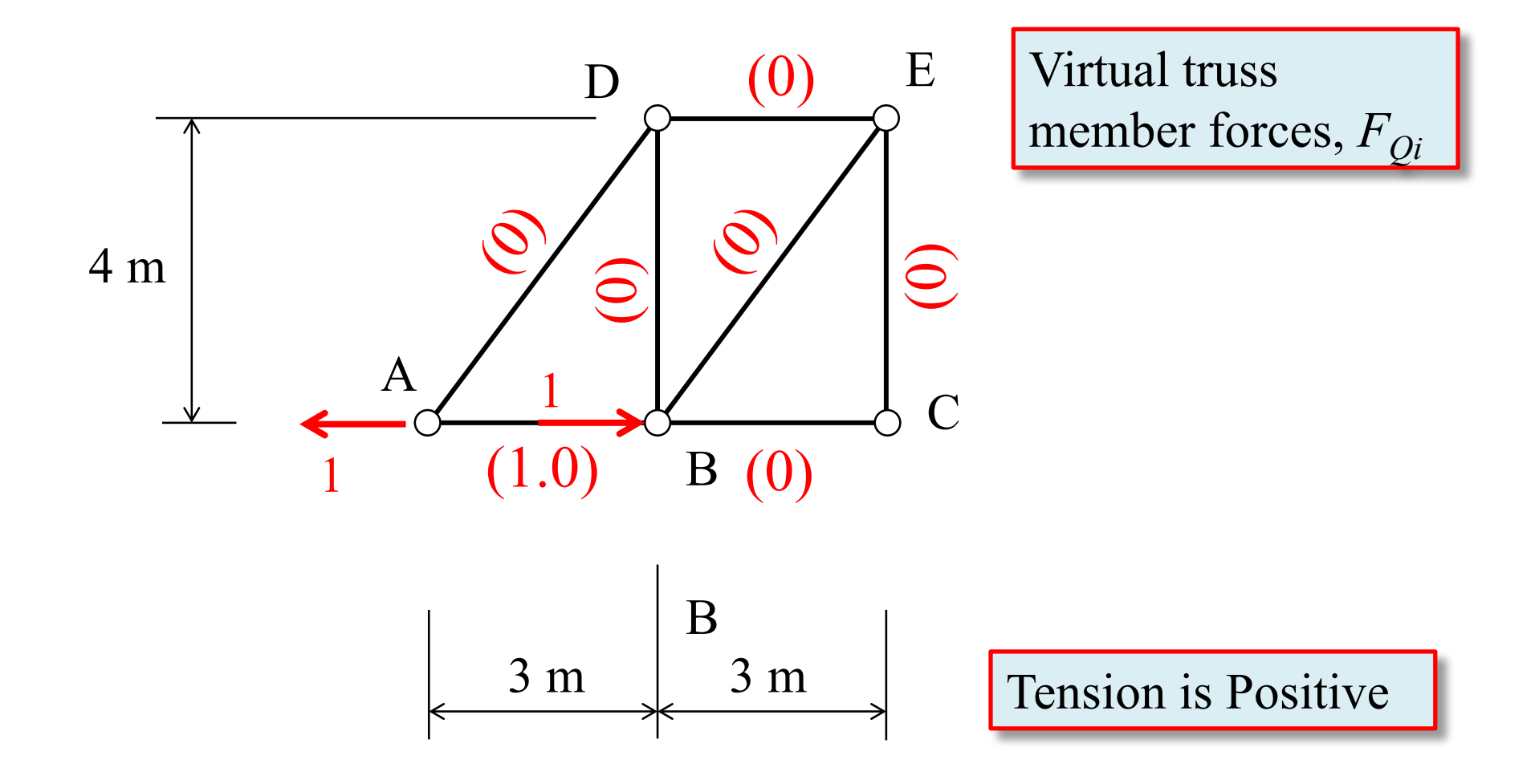

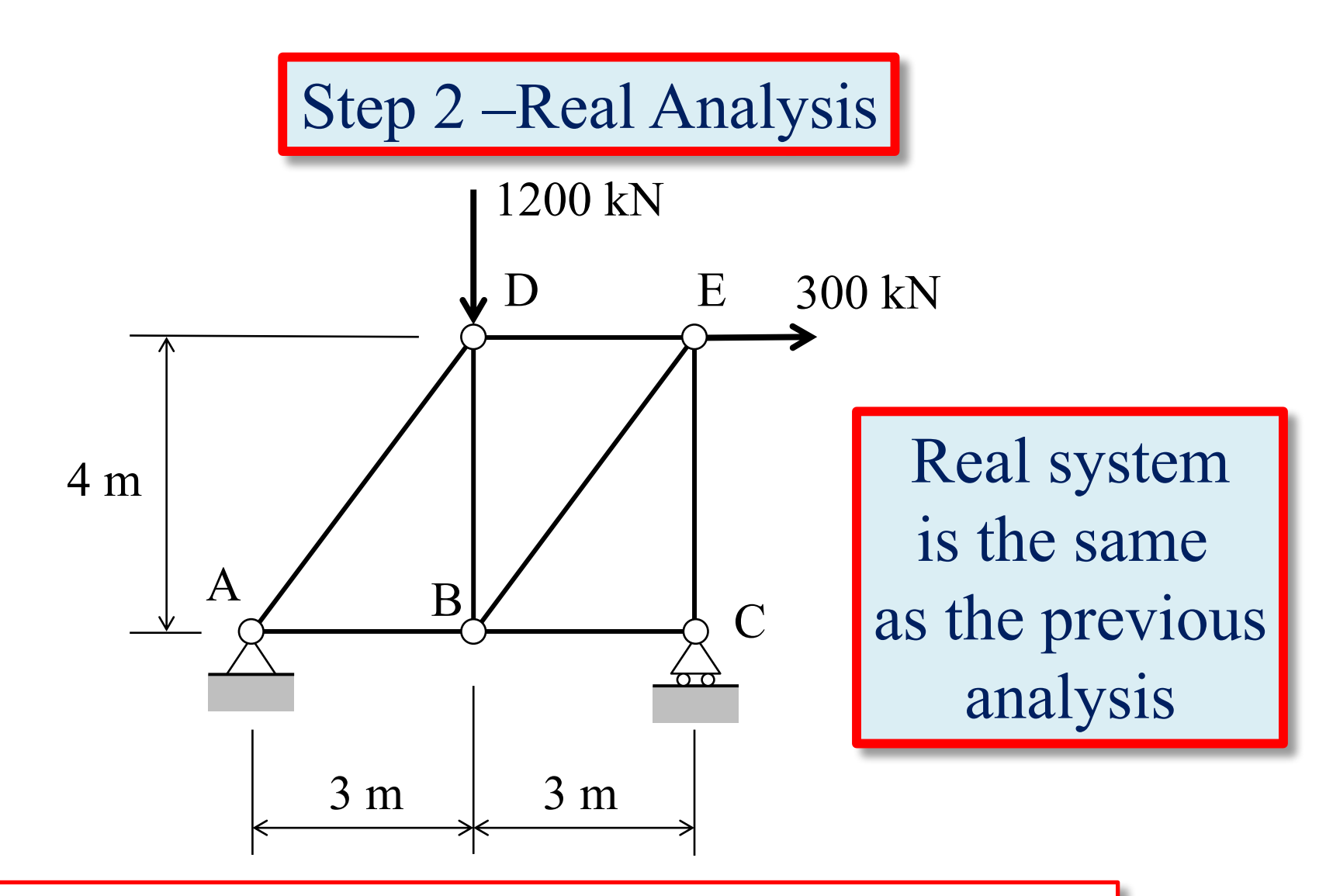

- 1. Place all of the loads on the structure;
- 2. Perform a truss analysis to find all truss member real axial forces,  $F_{pi}$

#### **Show Results on FBD of Entire Truss**

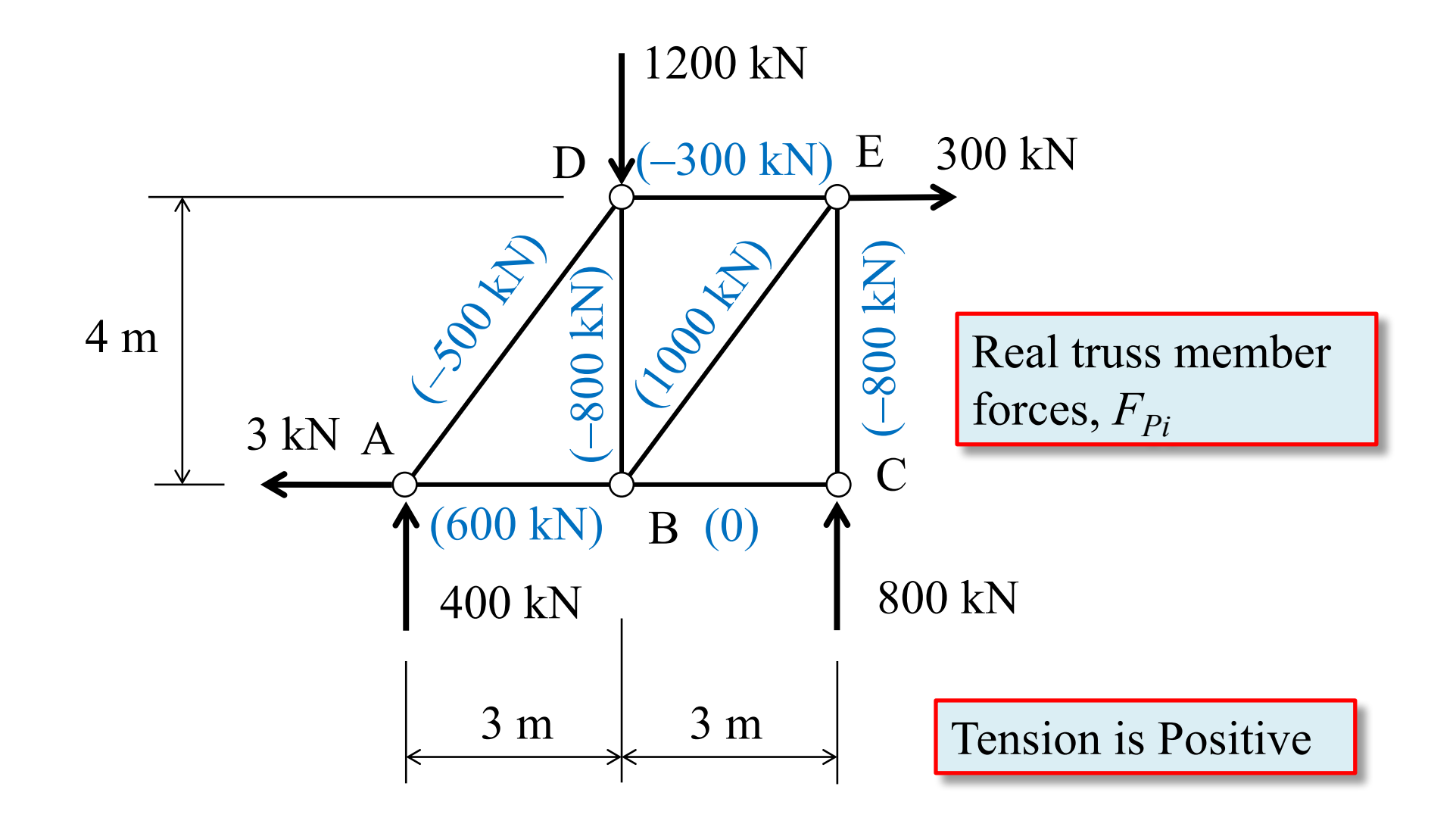

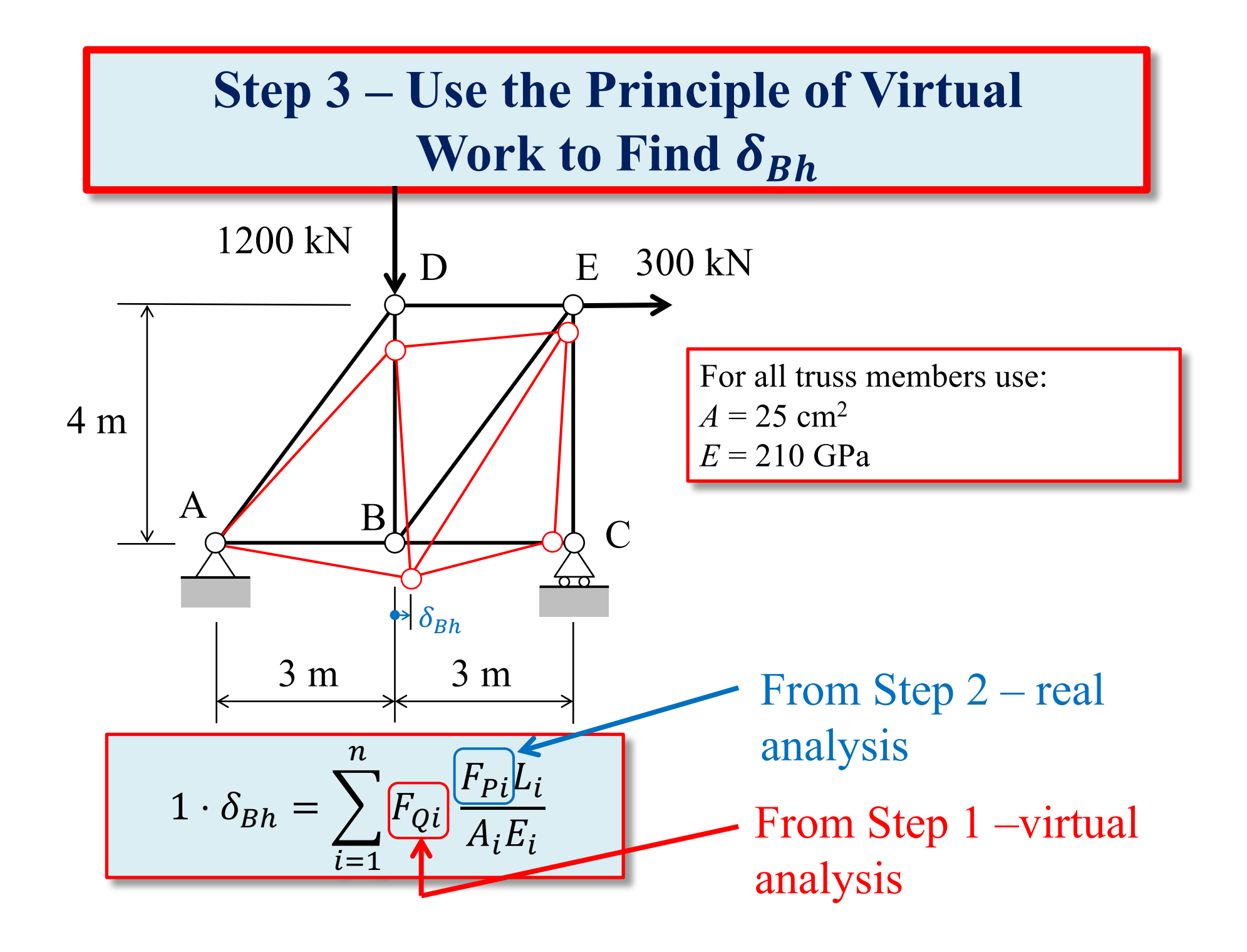

# **Use a Table to Organize Virtual Work Calculations**

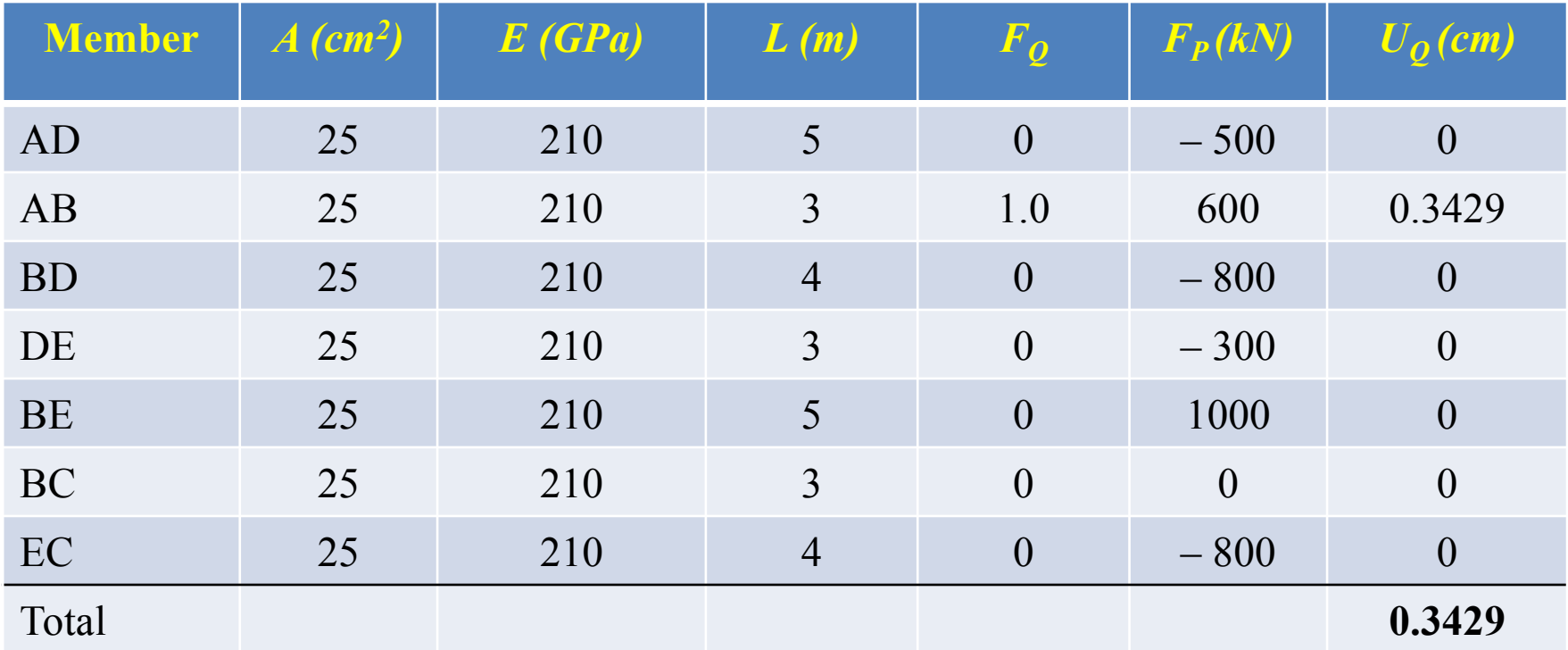

#### Sample Calculation

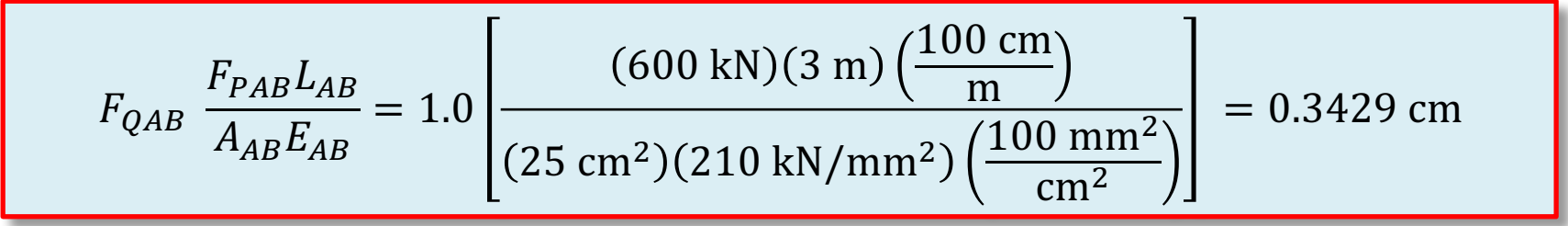

# **Results for**  $\delta_{Bh}$

$$
1 \cdot \delta_{Bh} = \sum_{i=1}^{7} F_{Qi} \frac{F_{Pi} L_i}{A_i E_i} = 0.3429 \text{ cm}
$$

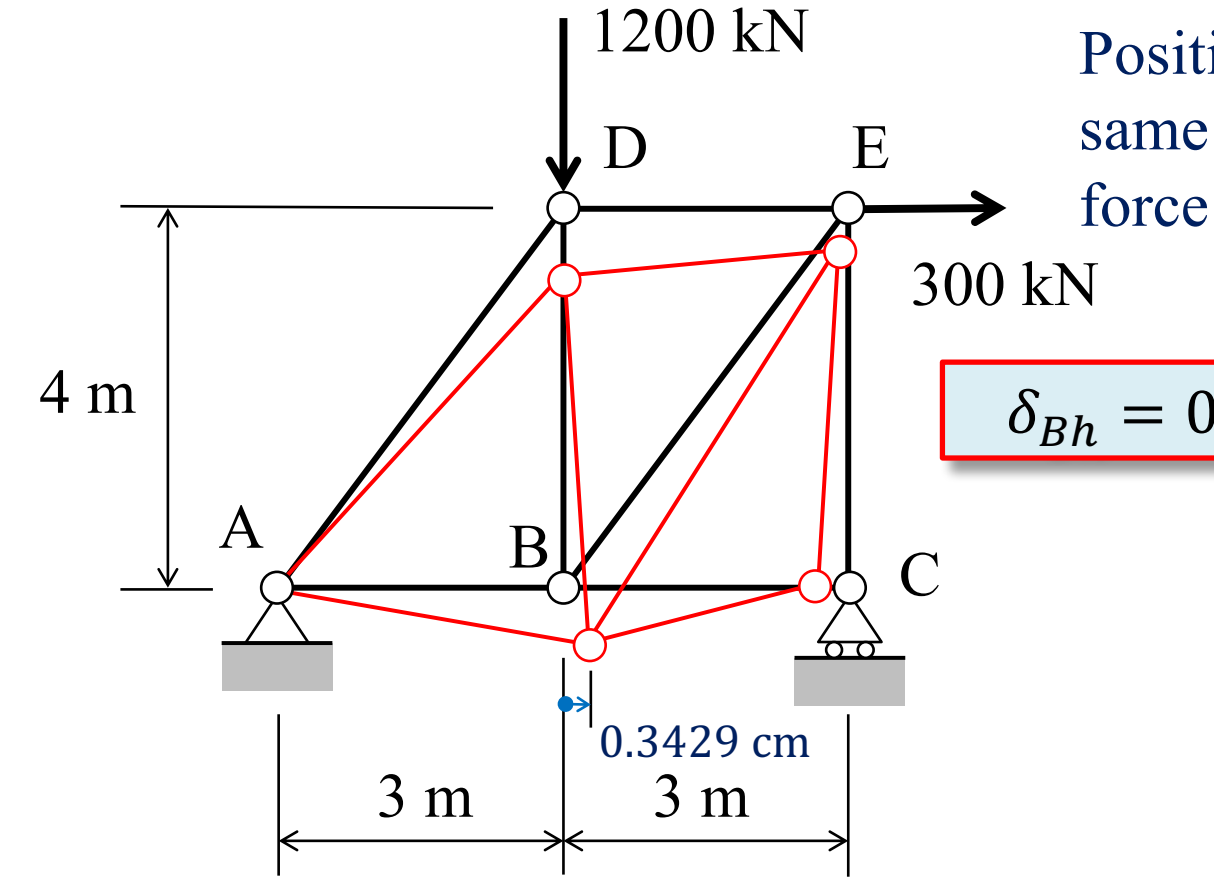

Positive so deflection is in the same direction of the virtual force

 $\delta_{Bh} = 0.3429$  cm to the right

#### **Results for Deflection at Point B**

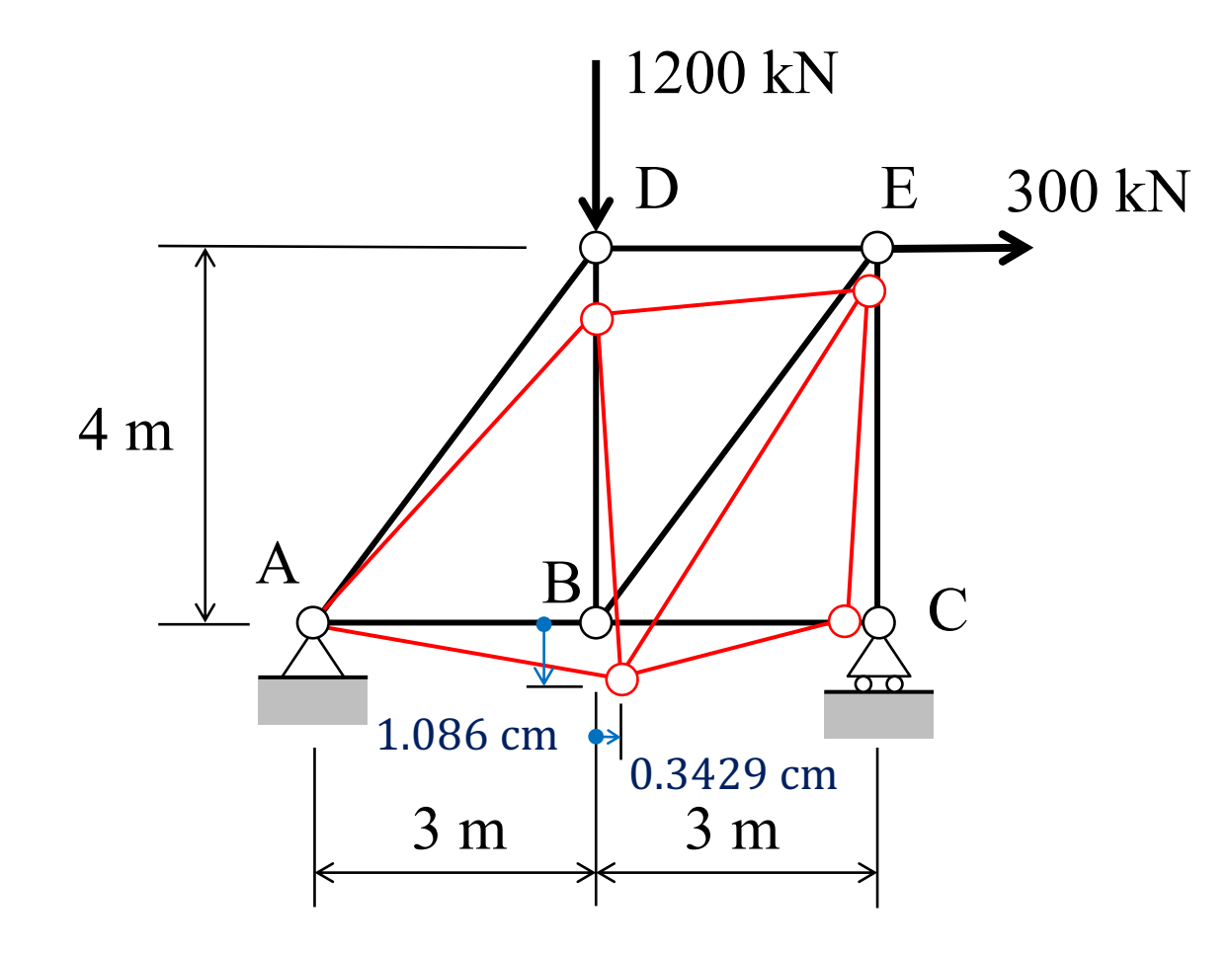